# Mnemonic Password Formulas

Remembering Secure Passwords

I)ruid <druid@caughq.org>

#### What is a Mnemonic Password Formula?

An MPF, or Mnemonic Password Formula, is a mental mapping of known elements that allows a user to quickly generate an adequately sized, adequately complex, and unique password for any given authenticating system.

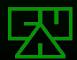

# Why are MPFs Needed?

- The security landscape today is cluttered with authentication systems
- Even with single-sign-on and multi-system authentication methods, there are still a number of disconnected systems a user must interface with (business, personal, websites, etc.)
- Remembering or managing storage of complex passwords for all these systems can be a nightmare
- The focus of attacks on authentication systems seems to be shifting toward intelligent guessing of passwords

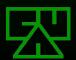

# **Shifting The Focus**

- As modern encryption, authentication, and message digest formulas get stronger, the attack vector for authentication is shifting<sup>3</sup>:
  - Away from computationally breaking the password storage method (MD5, SHA-1, etc.) or brute-forcing the password
  - Toward intelligently guessing a user's password (dictionary attacks and context word targets)
- The user's choice in passwords is today's weakest link in authentication methods

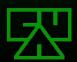

## The Numbers Game

- Most users, if left to their own devices, generally will not choose complex passwords themselves, instead opting for single dictionary words not using capitalization or special characters.
- These types of passwords require much less effort (and time) to crack than brute-forcing the key space if using an optimized dictionary attack method.
- For these reasons, most modern attacks on authentication systems target guessing the user's password first before attempting to brute-force the password.

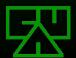

#### **Problems With Passwords Today**

- If not allowed to write them down, users choose easy to remember passwords and tend to reuse passwords across multiple systems
- If allowed to write them down, users may choose harder to remember passwords, however:
  - They may store them in multiple insecure locations (home, work, etc.)
  - They may store them where they could become inaccessible and will require the password to be administratively reset

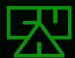

# Failing Stupid

- Users today are tasked with remembering so many unique passwords, it's almost standard now for authentication systems (especially on the web) to provide a 'fail stupid' method of recovering a password.
- Bypassing the (hopefully) adequate authentication system, a user can generally reset a password or have it sent to them by answering a pre-chosen, easy question, such as:
  - What is your mother's maiden name?
  - What is your favorite color?
  - What is/was your high-school mascot?
- These types of questions are ripe targets for a user-context attack, the answers to which may be easily researchable via public information.

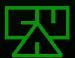

## **One Solution**

- Recently, at a conference hosted by AusCERT, Microsoft's Jesper Johansson suggested reversing decades of Information Security best practice of not writing down passwords
- He claims that the method of password security wherein users are prohibited from writing passwords down is absolutely wrong
- Instead, he advocates allowing users to write down their passwords

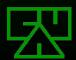

# One Solution (cont.)

- While Mr. Johansson correctly identifies some of the problems of password security, his approach to solving the problems is not only short-sighted, but incomprehensive
- His solution solves the problem of users having to remember multiple complex passwords
- However, his solution creates the problems of the written passwords being physically less secure, or prone to require administrative reset due to loss

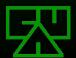

## What Could Be Better?

- A better solution to the password memorization problem might be to use one of a number of mnemonic techniques, such as:
- A password constructed from the first letters of an easy to remember phrase or sentence
- A modified version of a regular password
- □ Pass phrases

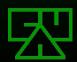

### **Mnemonic Passwords**

- Mnemonic passwords have been used for quite some time and are nothing new.
- An example of a mnemonic password would be to use the first letters of an easy to remember phrase:

"Jack and Jill went up the hill"

which would become:

"JaJwuth"

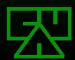

#### The Problem With Mnemonic Passwords

- In order for mnemonic passwords to be effective, the original phrase must be easy to remember
- Easy to remember phrases generally don't contain non-alphanumeric or special characters and may yield passwords that are not very complex
- Mnemonic passwords might be reused across multiple systems; a user would still have to remember a unique phrase per system

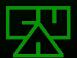

#### **More Secure Mnemonic Passwords**

- MSMPs<sup>2</sup> are passwords that are derived from simple passwords that the user will easily remember but that use mnemonic substitutions to give the password a more random quality.
- "I33t-sp34k"ing your password is a simple example of this:

beerbash > b33rb4sh

catwoman > c@w0m4n

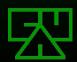

## The Problem with MSMPs

- Not all passwords can be easily transformed, limiting either choice of available passwords or the password's pseudo-randomness
- Passwords might be reused across multiple systems; a user would still have to remember a unique MSMP per system

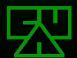

#### **Pass Phrases**

- Pass phrases are essentially the root of mnemonic passwords
- They are easy to remember
- Pass phrases are much longer and therefore take more time to brute-force than mnemonic passwords
- Pass phrases are generally more complex than mnemonic passwords because they usually contain spaces, capitol and lowercase letters, and occasionally special characters, punctuation, or numbers

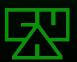

#### The Problem With Pass Phrases

- Many systems don't support lengthy authentication tokens, thus pass phrases are not usable consistently
- Pass phrases might be reused across multiple systems; a user would still have to remember a unique pass phrase per system

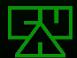

# Mnemonic Password Formulas

(Why you're attending this presentation)

#### **Mnemonic Password Formulas**

- Given a well designed MPF, the resultant password can be:
  - A seemingly random string of characters
  - Wery complex and hard to crack
  - Easy to construct via memory of just the formula and knowledge of the target authenticating system
  - Unique for each user, class of access, and system the user is authenticating to

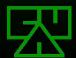

# Formula Syntax

- For the purposes of this presentation, the following formula syntax will be used:
  - <X> : An element, where <X> is meant to be replaced by something known
  - | : (pipe) When used within angle brackets (< and >), represents an OR value choice
  - All other characters are literal

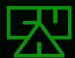

# A Simple Formula

- First we'll look at a very simple MPF to demonstrate the concept
- Given the user authenticating and the system being authenticated to, we could construct an formula like this:

<user>!<hostname|lastoctet>

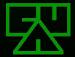

## <user>!<hostname|lastoctet>

This MPF would yield passwords such as:

druid!neo (druid@neo.jpl.nasa.gov)
intropy!intropy (intropy@intropy.net)
thegnome!nmrc (thegnome@nmrc.org)
druid!33 (druid@10.0.0.33)
etc...

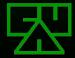

## <user>!<hostname|firstoctet>

- This MPF generally creates adequately long passwords and contains a special character, however:
  - The passwords are not very complex
  - Containing the full username and hostname may make the passwords easy to crack
  - The passwords may not be unique per system
  - The passwords are variable length and not guaranteed to meet password length requirements

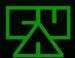

## **A More Complex MPF**

Next we'll look at a slightly more complex MPF. Given the user authenticating and the system being authenticated to, we could construct an formula like this:

#### In this formula:

- <h> represents the first letter of the hostname or first number of the first address octet
- <d> represents the first letters of the remaining domain name parts or first numbers of the remaining address octets concatenated together.
- We also added another special character, the '.' between <h> and <d>

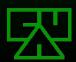

#### <u>!<h>.<d>

```
This MPF would yield passwords such as:

d!n.jng (druid@neo.jpl.nasa.gov)

i!i.n (intropy@intropy.net)

t!n.o (thegnome@nmrc.org)

d!1.003 (druid@10.0.0.33)

etc...
```

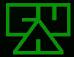

#### <u>!<h>.<d>

- This MPF creates fairly complex passwords and contains two special characters, however:
  - The passwords are variable length and not guaranteed to meet minimum password length requirements
  - The MPF is beginning to become complex and may not be easily remembered

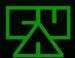

## MPF Design Goals

- Contain enough elements to always yield a minimum password length
- Contain enough complex elements such as capitol letters and special characters to yield a complex password
- Elements must be unique enough to yield a unique password per system
- Elements must be easy to remember for the user

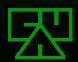

# Meeting the Design Goals

An adequately complex and easy to remember MPF may be something like this:

#### ☑In this formula:

- <u> represents the first letter of the username
- <h> represents the first letter of the hostname or first number of the first address octet
- <d> represents the last letter of the domain name or last number of the last address octet

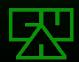

## <u>@<h>.<d>;

This MPF would yield passwords such as:

d@n.v; (druid@neo.jpl.nasa.gov)

i@i.t; (intropy@intropy.net)

t@n.g; (thegnome@nmrc.org)

d@1.3; (druid@10.0.0.33)

etc...

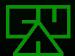

## <u>@<h>.<d>;

- This MPF creates adequately complex passwords and contains multiple special characters
- This MPF always creates passwords 6 characters in length
- The MPF is fairly easy to remember:
  - The elements read in a natural way: "user at host dot domain"
  - It was designed by a C programmer, who will be able to remember to put a ';' at the end.

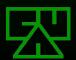

# **Even More Complexity**

- You can make your MPF's output even more complex with a few simple techniques:
  - Repeating Elements
  - ∀ariable Elements
  - Rotating and Incrementing Elements
- These techniques may make the MPF harder to remember, so use sparingly

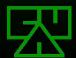

## Repeating Elements

- Your MPF can generate longer and even more complex passwords by repeating elements
- For example, you may want to repeat an element such as the first letter of the hostname:

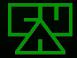

## Variable Elements

- Your MPF can generate even more complex passwords by including variable elements
- For example, you may want to include an element indicating whether the target system is personal or business by adding the characters 'p:' or 'b:' to the beginning of the formula:

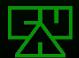

# Variable Elements (cont.)

To take the previous example even further, let's say you are perform contract administration work for multiple entities. The variable element could be the first letter of the system's managing entity:

□ personal: p

₩ dc214: d

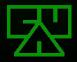

# Variable Elements (cont.)

- ✓ Variable elements can be used to differentiate between classes of access
- For example, using the same formula for superuser and normal-user access on the same system may result in passwords that have only minor differences
- Adding a variable element helps to mitigate this similarity. By adding the characters '0:' (superuser) or '1:' (normal-user) to the beginning of the formula, we can increase complexity and identify class of access:

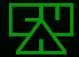

#### Rotating and Incrementing Elements

- You can use rotating or incrementing elements to help manage password changes required to conform to a password policy
- A rotating element is a variable element that rotates through a list of values such as:
  - 🖾 apple, orange, banana, etc.
- An incrementing element is a linear sequence of values to be stepped through such as:
  - ₹ 1,2,3, etc.
  - 🖾 one, two, three, etc.

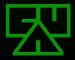

#### Rotating and Incrementing Elements (cont.)

Each time a system requests that you change your password, rotate or increment the variable element:

<u>@<h>.<d>:<#> would result in passwords like d@c.g:1, d@c.g:2, d@c.g:3, etc.

<u>@<h>.<d>:<fruit> would result in passwords like d@c.g:apple, d@c.g:orange, d@c.g:banana, etc.

The only additional piece of information the user must remember in addition to the formula itself is the current value of the rotating or incrementing element.

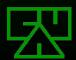

# Managing Enterprise MPFs

- Large organizations could use assigned MPFs for dual-access to a user's accounts across the enterprise.
- If the enterprise's Security group assigns unique MPFs to it's staff, Security Officers are then able to access the user's accounts without intrusively modifying the account.
- This type of management may be used for:
  - Recount access when staff are absent
  - Shared accounts between multiple staff members
  - Staff surveillance by the Security group

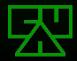

#### **MPF Weaknesses**

- If the MPF is compromised, all passwords to systems that the user uses the MPF for are compromised
- Without rotating or incrementing elements, MPF generated passwords are not resilient to password expiration policies

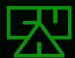

Q&A

Any questions?

## References and Further Reading

- [1] Microsoft Security Guru: Jot Down Your Passwords (Munir Kotadia, News.com.com, May 23, 2005)
  - http://news.com.com/Microsoft+security+guru+Jot+down+your+password
- [2] More Secure Mnemonic-Passwords (Stephan Vladimir Bugaj)
  - http://www.cs.uno.edu/Resources/FAQ/faq4.html
- [3] How to Choose a Passphrase FAQ
  - ™ http://www.skuz.net/passfaq.html
- The Memorability and Security of Passwords Some Empirical Results (Yan, Blackwell, Anderson, & Grant, Cambridge University Computer Laboratory)
  - March http://www.ftp.cl.cam.ac.uk/ftp/users/rja14/tr500.pdf

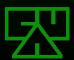